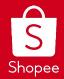

# Shipping Documents Improvements

Edited: 29/12/2020

## CONTENTS

- 1. Introduction to the Shopee Shipping Documents
  - a. Picklist
  - b. Packing list (PDF or Excel)
  - c. Air Waybill
  - d. Air Waybill & Packing list (Normal or Thermal)
- 2. Printing Combinations
- 3. Step-by-Step to Generate Shipping Documents

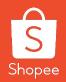

# Introduction to Shopee Shipping Documents

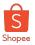

### What are the Shipping Documents that Shopee provides?

Shipping Documents are essential to a seller's fulfilment process during the picking, packing and packaging stages. Shopee provides the following shipping documents under Seller Centre> Shipment> Mass Ship> Generate Documents

- Picklist [NEW Design] •
- Air Waybill & Packing List [NEW Document] •
  - Normal or Thermal  $\cap$
- Air Waybill .
- Packing List •
  - PDF [NEW Design] or Excel 0

| Arrange Shipment Tasks Previous Mass Download 1 orders selected, select shipping documents to download. Air Waybill |
|----------------------------------------------------------------------------------------------------|
| Mass Download<br>1 orders selected, select shipping documents to<br>download.                                       |
| 1 orders selected, select shipping documents to<br>download.                                                        |
| download.                                                                                                    |
| Air Waybill                                                                                                    |
| All Waybill                                                                                                    |
| Picklist                                                                                                    |
| Packing List (HTML)                                                                                                 |
| Packing List (EXCEL)                                                                                                |
| 🔬 Download Selected Documents                                                                                       |
| * Please allow pop-up window for downloading                                                                        |
| Shipping Documents.                                                                                                 |
|                                                                                                    |

The new Shipping Documents Generation Tab allows for more customization on which shipping documents to print that best suits your operational needs.

Seller Tips

|                      |                  |             |                 |                  |                   | NEW                                               |
|----------------------|------------------|-------------|-----------------|------------------|-------------------|---------------------------------------------------|
| Orders To Sh         | nip 📙 Generate D | ocuments    |                 |                  |                   | Generate Shipping Document                        |
| Filter orders by:    | Poslaju DHL e    | Commerce .  | &T Express (17) | Ninja Van (1)    | City-Link Express | Select the orders to generate shipping documents. |
| Other Logistic       | :8               |             |                 | < 1 / 1          | > 10 / page v     | Picklist                                          |
|                      |                  |             |                 |                  |                   | Air Waybill & Packing List ③                      |
| Shipping<br>Document | All 🗸            | Order Type  | All             | Process Status   | All Orders 🗸 🗸    | Normal Thermal                                    |
| Sort By              | Ship By Dat $$   |             |                 |                  |                   | Air Waybill                                       |
| Product(s)           | Order ID         | Buyer       | Shipping Option | Tracking Number* | Printed           | Packing List                                      |
|                      |                  |             |                 |                  | Packing List      | O PDF Excel                                       |
| Q Q                  | 201228R9F0BAMM   | potatobuyer | Ninja Van       | SOP5797616157    | Picklist          | Output file details                               |
|                      |                  |             |                 |                  |                   | Picklist + Packing List                           |
|                      |                  |             |                 |                  |                   | A Generate Selected Documents                     |

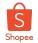

5

**Seller Tips** 

The columns such as #, Parent SKU, Product Image, Name, SKU, Variation Name, Qty, Order ID are shown and remain the same as the

previous design.

### Picklist New Design

- The picklist consolidates all the items required for each selected order and is sort on SKU level. This list will identify the consolidated quantity of each item for all the selected orders.
- In other words, you may use this list to pick out the SKUs before packing them into individual orders during the packing stage.

NEW

A4 Page

S Shopee

ackage 1 01206J/6X0YXX5 package

| Parents S20         Product         Name         SX0         Variation         Ory         Order 1D         0         0         0         0         0         0         0         0         0         0         0         0         0         0         0         0         0         0         0         0         0         0         0         0         0         0         0         0         0         0         0         0         0         0         0         0         0         0         0         0         0         0         0         0         0         0         0         0         0         0         0         0         0         0         0         0         0         0         0         0         0         0         0         0         0         0         0         0         0         0         0         0         0         0         0         0         0         0         0         0         0         0         0         0         0         0         0         0         0         0         0         0         0         0         0         0         0         0                                                                                                    | #         Parent SOD         Product<br>Import         Name         SOD         Valuation         Operation         Order ID         A         A         B         B         < |   | me: shopthen<br>ad Time: 09: |         | /2020                                                                                                    | Pic | klist |      | S Shopee                 | Picklist<br>Usernar for<br><u>Prevension</u><br><u>1</u><br>2              |
|----------------------------------------------------------------------------------------------------|----------------------------------------------------------------------------------------------------|---|------------------------------|---------|----------------------------------------------------------------------------------------------------|-----|-------|------|--------------------------|----------------------------------------------------------------------------|
| issing         1         6           issing         2012/2006/2010/32 gaddoge 1         6           Image: State State Stat | Instance         0           2                                                                                                    |   |                              | Product |                                                                                                    | SKU |       | Qty. | Order ID                 | 3 *                                                                        |
| Cable Tors         1           More Wet         2,538,43           2,538,43         30           3,000m         30           2000m         32           1000m         32           1000m         33           1000m         32           1000m         32           1000m         32           1000m         32           1000m         32           1000m         32           11/10/10/10/10/10/10/10/10/10/10/10/10/1                                                                                                    | Calar time         1           Non Wei 2         9           2 Moment         30           100m         30           2 Moment         30           2 Moment         30           2 Moment         30           2 Moment         30           2 Moment         30           2 Moment         30           2 Moment         30           2 Moment         30           2 Moment         30           2 Moment         30           2 Moment         30           2 Moment         30           3 Moment         30           3 Moment <td>1</td> <td></td> <td>1</td> <td>testing</td> <td></td> <td></td> <td>T</td> <td>201229UKG36V3X parkage 1</td> <td>5</td>                                   | 1 |                              | 1       | testing                                                                                                    |     |       | T    | 201229UKG36V3X parkage 1 | 5                                                                          |
|                                                                                                    | 22<br>23<br>24                                                                                                    | 2 |                              | 1       | Cable Ties<br>Nylon Wire<br>2.5/3.6/4.1<br>x 100mm<br>150mm<br>200mm<br>300mm<br>Length<br>(BLACK/WH<br>TE) (4*/ 6*/ |     |       | 1    | 201229UKC16V1X parkage 1 | 30<br>31<br>32<br>33<br>33<br>34<br>36<br>36<br>36<br>36<br>36<br>30<br>30 |

#### Improvement!

Unit Price and Total columns

as the previous design.

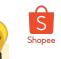

## Packing List (PDF) New Design

The Packing List allows sellers to identify the SKUs to be packed for any particular order.

- **Previous:** Packing Lists of selected orders are consolidated into a continuous document.
- New: Packing Lists of selected orders are generated in A6-sized sections. If any order's packlist list is too long, the list would break to the next section with indication of Order ID and Page Number at the bottom.

| € 7/23/2028<br>LIST O | F ITEMS   |                                                               | Order ID | 200707NYM | PAOLIC o  | ackage 1 | K LIST O | Packlet<br>OF ITEMS |                                                                    | Order ID | 200707QNBFVU                       | CW nav        | kane 1 |    |
|-----------------------|-----------|---------------------------------------------------------------|----------|-----------|-----------|----------|----------|---------------------|--------------------------------------------------------------------|----------|------------------------------------|---------------|--------|----|
|                       |           | Name                                                          | SKU      | Variation | Qty. Unit | Total    |          | irent SKU           |                                                                    | SKU      | Variation Name Qty                 | Unit          | Total  |    |
| BUYER                 | 'S COMMEN | π                                                             |          |           |           |          |          | AM278<br>R'S COMME  | Samyang Hot<br>Olicken -<br>Carbonara<br>Ramen (130g x<br>S)<br>NT |          | 3                                  | 14.55         | 43.65  |    |
| ×                     | F ITEMS   |                                                               |          |           |           |          | UST (    | OF ITEMS            |                                                                    |          |                                    |               |        |    |
|                       | rent SKU  | Name                                                          | Order ID | 200719RY  | J4D7AX p  |          |          | irent SKU           | Name                                                               | Order ID | 200717HVJTPF<br>Variation Name Qty |               | kage 1 |    |
|                       | M286      | SAMY ANG Hot<br>Chicken Ramen<br>Cup (70g)                    |          | Name      | 1 2.89    |          | 1 N      |                     | Milo Activ-Go<br>Chocolate Malt<br>RTD (4 Packs x<br>125ml)        | 200      |                                    | 3.64          |        |    |
| 2 WA                  | M278      | Sarryang Hot<br>Chicken –<br>Carbonara<br>Ramen (130g x<br>5) |          |           | 1 19.5    | 0 19.50  | 2 53     | 022                 | Signature<br>Grack Real<br>Seaweed Crisps<br>(100pm)               |          |                                    | 8.90          | 8.90   |    |
| BUYER                 | 'S COMMEN | л                                                             |          |           |           |          | 3        |                     | Clico Pocky<br>Biscult Stick<br>(39g/40g)<br>(1plick)              | GPCKY2   | Cookies & 1<br>Cream               | 2.80          | 2.80   |    |
|                       |           |                                                               |          |           |           |          | 4        |                     | Cilco Pocky<br>Biscuit Stick<br>(199-409)<br>(1pack)               | GPCKY3   | Strawberry 1                       | 2.80          | 2.80   |    |
|                       |           |                                                               |          |           |           |          | 5        |                     | (1plick)                                                           | GPCKY4   | Chocolate 1                        | 2.80          | 2.80   |    |
| f an d                | ord       | er's                                                          | nac      | kin       | n         |          | 6 W      | AM286               | SAMYANG Hot<br>Chicken Ramen<br>Cup (70g)                          |          | 2                                  | 2.89          | 5.78   |    |
|                       |           |                                                               |          |           | 9         |          | 7 55     | 073                 | Signature<br>Market Dried<br>Strawberries<br>MINI PACK             |          | 1                                  | 8.00          | 8.00   |    |
| list                  | IS T      | 00                                                            | long     | J, IT     |           |          |          |                     | (50g)                                                              |          |                                    |               |        |    |
| ould                  | 01        | orfl                                                          | <u></u>  |           | ho        | _        |          |                     |                                                                    |          |                                    |               |        | 14 |
| oulu                  | 00        | erno                                                          |          | .0 t      | ne        |          | Shopee   | Packist             |                                                                    |          |                                    |               |        |    |
| next                  | t na      | ade.                                                          | wh       | ich       |           |          |          | irent SKU           |                                                                    | SKU      | Variation Name Qty                 | Ueit<br>Price | Total  |    |
| does                  |           | <b>.</b> .                                                    |          |           | ,         |          | 8 R      | 109                 | Pringles Potato<br>Crisps Spicy<br>Craufish Flavor<br>110g         |          |                                    | 3.93          | 3.93   |    |
|                       |           |                                                               | of       | -         |           |          | 9 M      | NCHY025             | Choco Coated<br>Cream Biscuits<br>(200g)<br>Princeles Masala       |          |                                    | 4.90          | 4.90   |    |
|                       | Cal       |                                                               |          | ne        |           |          | 10 PC    | 105                 | (107g) [New -<br>Limited Time<br>Only]                             |          | 1                                  | 3.54          | 3.54   |    |
| orde                  | 1.14      | le el -                                                       |          |           |           |          |          |                     | Pringles Potato<br>Crispi - Sour                                   |          |                                    |               |        |    |

**Previous** 

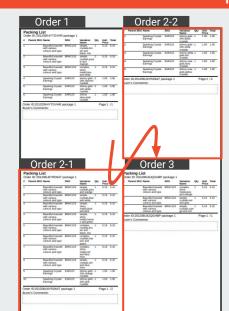

#### NEW

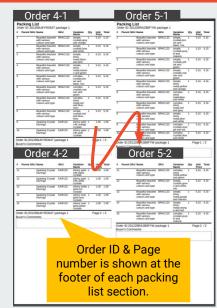

#### **Seller Tips!**

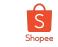

## Air Waybill (AWB)

- Customize your printing settings based on your preference.
- Please **disable your browser's popup blockers** to preview shipping documents, especially for mobile browsers.

Air Waybill aka shipping label or consignment note to be attached onto each parcel for courier reference during the delivery process.

The AWBs are generated individually at the default size of A6.

- Thermal AWB Printer automatically scales to fit your thermal sticker size (typically A6 size)
- Normal AWB According to your preference by adjusting the printing settings (see the next slide)

#### Air Waybills (AWBs)

| Ship By Dame: 03.2.3200<br>Warry Fig: 20.2000<br>Control C: 20.2000-CTOVVE<br>Parcel Info: NuA<br>Parcel Info: NuA<br>Parcel Info: | Order 1                                                                      |                                                                                                    |
|----------------------------------------------------------------------------------------------------|------------------------------------------------------------------------------|----------------------------------------------------------------------------------------------------|
| Silve By Dave: 03-32-3200<br>Ware Construction of the State of State of State                                                                                                    |                                                                              | 620113177110                                                                                                    |
| Weight Gill 2020000<br>Green C. 2020/20X4/TOVHR<br>Sender Details (Penginim)<br>Name: Dour Ta<br>Posts: 00/12338080<br>Address: 01.13480 Benating Jaya<br>Selanger<br>Posts: 00/12338080<br>Address: 01.13480 Benating Jaya<br>Selanger<br>Posts: 00/1233808<br>Address: 01.233808<br>Address: 01.238808<br>Address: 01.23888<br>Address: 01.238888<br>Address: 01.23888<br>Address: 01.23888<br>Address: 01.23888<br>Address: 01.23888<br>Address: 01.23888<br>Address: 01.238888<br>Address: 01.23888<br>Address: 01.238888<br>Address: 01.238888<br>Address: 01.238888<br>Address: 01.238888<br>Address: 01.238888<br>Address: 01.238888<br>Address: 01.238888<br>Address: 01.238888<br>Address: 01.238888<br>Address: 01.2388888<br>Address: 01.2388888<br>Address: 01.2388888<br>Address: 01.23888888<br>Address:                     |                                                                              | Order Details (Courier)                                                                                                    |
| Name:         Dotin Yu         KUL-           Phone:         00123338888         Address:         No.1, Alam Bernaka, Petaling, Jaya, Selangor           Pesticoche:         17200         59200           Proce:         00129157656         Address:           Address:         26 Jaman Kuang, Lama, Kuang, Bandar Task Selean, Kuala Lumpor         Image: United Selean, Kuang, Bandar Task Selean, Kuala Lumpor           Postocol:         9200         Image: United Selean, Kuala Lumpor           Postocol:         100         Image: United Selean, Kuala Lumpor           Name:         Viet Selean, Kuala Lumpor         Image: United Selean, Kuala Lumpor                                                                                                    | Weight (kg): 0.800000                                                        | Parcel Info: N/A                                                                                                    |
| Processed and the second second secon                                                                                                    | Sender Details (Pengirim)                                                    |                                                                                                    |
| Address: No.1, Julian Bernahz, Petaling Jaya,<br>Beardond: 19700<br>Respected Dealing Contention of the State of the State of th                                                                                                    | Name: Doris Ya                                                               |                                                                                                    |
| Address: No.1, Julian Bernahz, Petaling Jaya,<br>Beardond: 19700<br>Respected Dealing Contention of the State of the State of th                                                                                                    | Phone: 60123338888                                                           | KUI 022                                                                                                    |
| Recipient Devials (Prenetima)<br>Name: Lynderhoo:<br>Phone: 0123157656<br>Address: 20 Tamen Kluarg Lama, Kluarg,<br>Badara Teak Seletan, Kuala Lumpor<br>Postocide 59200<br>PO<br>Name:<br>LC:                                                                                                    | Address: No.1, Jalan Bersatu, Petaling Jaya,<br>Selangor                     |                                                                                                    |
| Name: Lynettecheo Phone: do:21913768-biogi Lama, Khaerg, Addees: Bishoff Took Seletan, Kuala Lumpur Protocode 59200 Protocode 59200 Nome: LC:                                                                                                    | Postcode:47200                                                               | 59200                                                                                                    |
| Phone: 00129137656<br>Address: 25 Taman Kuang Lama, Klang,<br>Brandar Taak Sekatan, Kuala Lumpur<br>Postocole 99200<br>Postocole 99200<br>Name:<br>LC:                                                                                                    | Recipient Details (Penerima)                                                 |                                                                                                    |
| Address: 20 Taman Kulang Lama, Kulang.<br>Radiang Task Selatan, Kulah Lumpur<br>Pedatode 59200<br>Po<br>Do<br>Name                                                                                                    | Name: Lynettecheo                                                            |                                                                                                    |
| Bandar Tasik Selitan, Kuala Luimpur                                                                                                    |                                                                              | Internet in the second second s |
| POD Name:<br>I.C.:                                                                                                    | Address: 26 Taman Kluang Lama, Kluang,<br>Bandar Tasik Selatan, Kuala Lumpur |                                                                                                    |
| Name:<br>I.C.:                                                                                                    |                                                                              |                                                                                                    |
| I.C.:                                                                                                    |                                                                              |                                                                                                    |
|                                                                                                    |                                                                              |                                                                                                    |
|                                                                                                    | Signature:                                                                   | 620113177110                                                                                                    |

|                                                                                                    | 620113158198            |
|----------------------------------------------------------------------------------------------------|-------------------------|
| Order Details                                                                                                    | Order Details (Courier) |
| Ship By Date:         06-12-2020           Weight (kg):         0.200000           Order ID:         201206U69X6U72 | Parcel Info: N/A        |
| Sender Details (Pengirim)                                                                                           |                         |
| Name: Doris Ya<br>Phone: 60123338988<br>Address: No.1, Jalan Bersatu, Petaling Jaya,<br>Selangor                    | KUL-<br>KUL022          |
| Postcode:47200                                                                                                    | 59200                   |
| Recipient Details (Penerima)<br>Name: Lynettecheo                                                                   | 1                       |
| Phone: 60129157656<br>Address: 26 Taman Kluang Lama, Kluang,<br>Bandar Tasik Selatan, Kuala Lumpu                   | ■兼■<br>52300<br>■ 第23   |
| Postcode:59200                                                                                                    |                         |
| POD<br>Name:<br>I.C.:<br>Signature:                                                                                 | 620113158198            |

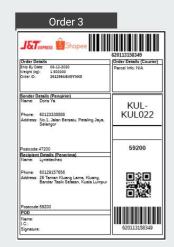

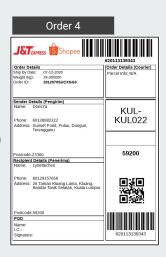

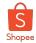

## Air Waybill (AWB)

Print Air Waybills (AWBs) in different printing size according to your preference.

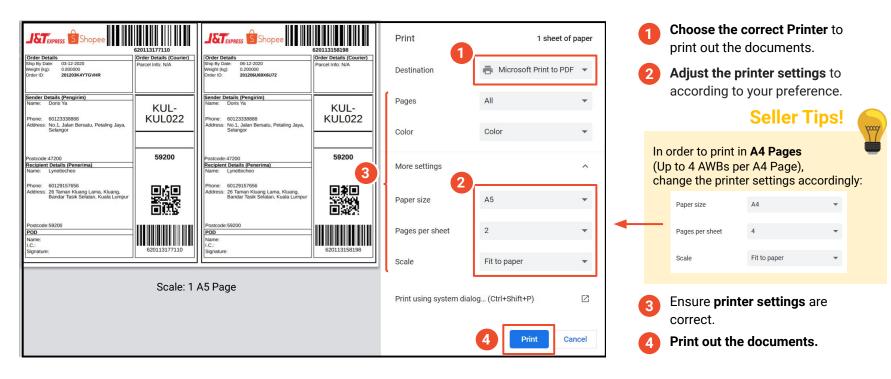

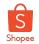

## Air Waybill (AWB) & Packing List - Normal

Both AWB and Packing List of the selected orders are printed on the same paper.

- Air Waybill (AWB) & Packing List Normal AWB and Packing List of the selected orders are generated in A6-sized sections in A4 Page. If the packing list exceeds the A6 Section available, it will continue on to the next A6 section of the A4 Page (similar to the Packing List (PDF)).
- Orders are split into left and right halves on the page. Odd orders located on the left (Order #1, #3....), even orders located on the right (Order #2, #4,...)

#### Fulfilment method:

- 1. Cut the A4 paper down the middle (left and right) to split the documents into two stacks.
- 2. During fulfilment, sellers can process each stack of orders independently, i.e. documents on the left side and right side will not be mixed.
- 3. Looking at either stack, sellers can refer directly to the packlist attached to the bottom of the AWB and pack the correct items for the order.

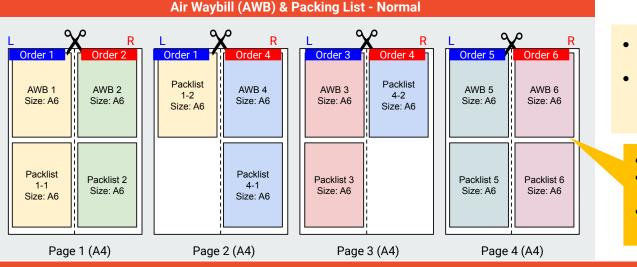

#### Seller Tips!

- Cut out the A6-Sized AWB to be attached to your parcel.
- Avoid attaching the packing list together with the AWB on your parcel to reduce risk of theft.
  - AWB # means AWB of order 1,2,3,4...
  - Packlist X-Y where X= Order Number; Y=Part #
  - Example: Packlist 1-2 means 2nd part of the Packlist for 1st order.

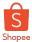

## Air Waybill (AWB) & Packing List - Thermal

Both AWB and Packing List of the selected orders are printed individually on A6 size thermal sticker.

 Air Waybill (AWB) & Packing List - Thermal - AWB and Packing List are generated individually and will be scaled to fit your thermal stickers (typically A6 size) when printing. If the packing list exceeds the A6 Section available, it will continue on to the next A6 section.

#### Air Waybill (AWB) & Packing List - Thermal

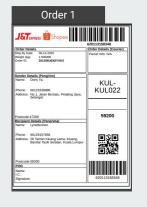

| a Parent                 | 201206U6X0YXK5 p<br>SKU Name                           | SKU     | Variation                                          | Qty | Unit   | Total |
|--------------------------|--------------------------------------------------------|---------|----------------------------------------------------|-----|--------|-------|
| 1                        | Beautiful bracelet<br>with various<br>colours and type | BRAC123 | complex,<br>shiny<br>metal.yellow<br>and green     | 1   | 5.15   | 5.15  |
| 2                        | Beautiful bracelet<br>with various<br>colours and type | BRAC123 | simple,<br>crystals.gree<br>n and white,<br>mix    | 1   | 5.15   | 5.15  |
| 3                        | Beautiful bracelet<br>with various<br>colours and type | BRAC123 | simple,<br>shiny<br>metal.purple<br>and maroon     | 1   | 5.15   | 5.15  |
| 4                        | Beautiful bracelet<br>with various<br>colours and type | BRAC123 | simple,<br>shiny<br>metal,orang<br>e and red       | 1   | 5.15   | 5.15  |
| 5                        | Beautiful bracelet<br>with various<br>colours and type | BRAC123 | complex,<br>crystals.purp<br>le and<br>marcon      | 1   | 5.15   | 5.15  |
| 6                        | Beautiful bracelet<br>with various<br>colours and type | BRAC123 | complex,<br>crystals.red<br>and grey               | 1   | 5.15   | 5.15  |
| 7                        | Beautiful bracelet<br>with various<br>colours and type | BRAC123 | complex,<br>shiny<br>metal.purple<br>and marcon    | 1   | 5.15   | 5.15  |
| 8                        | Beautiful bracelet<br>with various<br>colours and type | BRAC123 | simple,<br>shiny<br>metal.red<br>and blue,<br>mics | 1   | 5.15   | 5.15  |
| 9                        | Sparking Crystal<br>Earrings                           | EAR123  | shinny gold -<br>14K,green<br>crystabi             | 1   | 1.00   | 1.00  |
| 10                       | Sparking Crystal<br>Earrings                           | EAR123  | shinny<br>silver,blue<br>crystals                  | 1   | 1.00   | 1.00  |
| Order ID:2<br>Buyer's Co | 01206U6X0YXK5 pi<br>mments:                            |         |                                                    | 7   | Page 1 | /2    |

Packing list

continues in the next

A6 section

|    | nt SKU Name                  | SKU    | Variation                               | Qty | Unit | Total |
|----|------------------------------|--------|-----------------------------------------|-----|------|-------|
| 11 | Sparking Crystal<br>Earrings | EAR123 | silver,navy<br>crystals                 | 1   | 1.00 | 1.00  |
| 12 | Sparking Crystal<br>Earrings | EAR123 | shinny gold<br>24K, yellow<br>crystals  | 1   | 1.00 | 1.00  |
| 13 | Sparking Crystal<br>Earrings | EAR123 | shinny white<br>gold.orange<br>crystals | 1   | 1.00 | 1.00  |
| 14 | Sparking Crystal<br>Earrings | EAR123 | shinny rose<br>gold,white<br>crystals   | 1   | 1.00 | 1.00  |
| 15 | Sparking Crystal<br>Earrings | EAR123 | gold,blue<br>crystals                   | 1   | 1.00 | 1.00  |
|    |                              |        |                                         |     |      |       |

#### Scale: 5 A6 Thermal Stickers

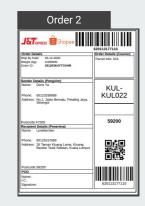

NEW

## 

**Seller Tips!** 

Avoid attaching the packing list together with

the AWB on your parcel to reduce risk of theft.

Order ID & Page number is shown at the footer of each packing list section.

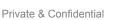

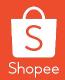

# Printing Combinations

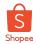

### **Arrangement of Shipping Documents**

- **Previous:** The shipping documents that sellers select will be open in separate browser tabs to be printed separately.
- New: All shipping documents, except Air Waybill, Packing List (Excel) and Air Waybill & Packing List (Thermal), are consolidated and generated in a single browser tab. The sequence of these shipping documents are shown in the following slides.

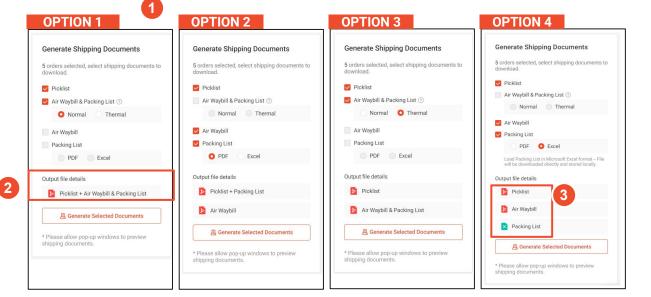

Private & Confidential

Seller Tips!

The **Output File Details** show the different document files that would be generated.

Packing list (Excel) and Air Waybill are generated as separate files.

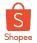

## Option 1: Picklist > Air Waybill & Packing List (Normal)

| G  | enerate Shipping Documents                                 |
|----|------------------------------------------------------------|
|    | orders selected, select shipping documents to<br>wnload.   |
| ~  | Picklist                                                   |
| ~  | Air Waybill & Packing List ③                               |
|    | O Normal 🗌 Thermal                                         |
|    | Air Waybill                                                |
|    | Packing List                                               |
|    | PDF Excel                                                  |
| Ou | tput file details                                          |
| 1  | Ficklist + Air Waybill & Packing List                      |
|    | 岛 Generate Selected Documents                              |
|    | lease allow pop-up windows to preview<br>ipping documents. |

#### Picklist

| Parent SKU | Product Image | Name                                           | SKU         | Variation Name                                             | Qty | Order ID                    |
|------------|---------------|------------------------------------------------|-------------|------------------------------------------------------------|-----|-----------------------------|
|            | 2             | Beautiful bracelet with<br>various colours and | BRAC123     | simple, crystals, brown<br>and black, mix                  | 1   | 201203K4YTGVHR<br>package 1 |
|            | 0             | type                                           | BRAC123     | simple, crystals purple                                    | 1   | 201206U6X0VXK5 package      |
|            | Tar           |                                                | BRAC123     | and maroon<br>complex, shiny                               | 1   | 1                           |
|            |               |                                                | BRAC123     | metal blue and white<br>complex, shiny<br>metal.yellow and | 1   |                             |
|            |               |                                                | BRAC123     | green<br>simple, crystals.green                            | 1   |                             |
|            |               |                                                | BRAC123     | simple, shiny<br>metal.purple and                          | 1   |                             |
|            |               |                                                | BRAC123     | maroon<br>simple, shiny                                    | 1   |                             |
|            |               |                                                | BRAC123     | metal orange and red<br>complex,<br>crystals purple and    | 1   |                             |
|            |               |                                                | BRAC123     | maroon<br>complex, crystals.red                            | 1   |                             |
|            |               |                                                | BRAC123     | and grey                                                   | 1   |                             |
|            |               |                                                |             | metal.purple and<br>maroon                                 | -   |                             |
|            |               |                                                | BRAC123     | simple, shiny<br>metal.red and blue,<br>mixx               | 1   |                             |
| 8          | Δ.            | Sparking Crystal<br>Eanings                    | EAR123      | shinny gold -<br>24K.maroon crystals                       | 2   | 201203K4YTGVHR<br>package 1 |
|            | 12.12         | cannila                                        | EAR123      | 24K maroon crystals<br>shinny gold -<br>14K white crystals | 2   | 201206U6X0VXK5 package      |
|            | - 6           |                                                | EAR123      | shinny silver pink                                         | 1   | 1                           |
|            |               |                                                | EAR123      | crystals<br>shinny gold -                                  | 1   |                             |
|            |               |                                                | EAR123      | 14K.green crystals<br>shinny silver,blue                   | 1   |                             |
|            |               |                                                |             | crystals                                                   |     |                             |
|            |               |                                                | EAR123      | shinny silver,navy<br>crystals                             | 1   |                             |
|            |               |                                                | EAR123      | shinny gold -<br>24K.yellow crystals                       | 1   |                             |
|            |               |                                                | EAR123      | shinny white<br>gold.orange crystals                       | 1   |                             |
|            |               |                                                | EAR123      | shinny rose gold white                                     | 1   |                             |
|            |               |                                                | EAR123      | crystals<br>shinny rose gold,blue                          | 1   |                             |
|            | 400           | Colourful crystals                             | CRYSTALS123 | crystals<br>shinny yellow<br>red.additional pendant        |     | 201206U69X6U72 package      |
|            |               |                                                |             |                                                            |     |                             |

#### AWB & Packing list (Normal)

| Deder Det<br>hip By Dat<br>Veight (kg)<br>Veder ID: | E 06.12.2020                                                                                                    | Order Details (Courier)<br>Parcel Info: NIA                                                                                                    | Onder Details           Sine By Date:         06:12:2020           Weight Rig:         0.20000           Order ID:         201206U480K8U72 | Order Details (Courier)<br>Parcel Info: NIA                                 |
|-----------------------------------------------------|----------------------------------------------------------------------------------------------------|----------------------------------------------------------------------------------------------------|----------------------------------------------------------------------------------------------------|-----------------------------------------------------------------------------|
| Name: 1                                             | taiks (Pengirim)<br>Doris Va<br>60123338888<br>No.1, Jalan Bersatu, Petaling Jaya<br>Selangor                                                                                                    | KUL-<br>KUL022                                                                                                    | Sender Details (Pengirim)<br>Name: Doris Ya<br>Phone: 6022338688<br>Address: No.1, Jalan Bersatu, Petaing Jaya,<br>Selanger                | KUL-<br>KUL022                                                              |
| Pestcode A<br>Recipient<br>Name:                    | 17200<br>Details (Penerima)<br>Lynetlocheo                                                                                                    | 59200                                                                                                    | Postcode 47200<br>Becipient Details (Penenima)<br>Name: Lynettecheo                                                                        | 59200                                                                       |
|                                                     | 60129157656<br>26 Taman Klusing Lama, Kluang,<br>Bandar Tasik Selatan, Kuala Lump                                                                                                    |                                                                                                    | Phone: 60129157656<br>Address: 26 Taman Kkarg Lama, Kkarg,<br>Bandar Tasik Selatan, Kuala Lumpur                                           |                                                                             |
| Postcode:<br>POD<br>Name:<br>LC:                    | )rder 1-1                                                                                                    | 620113158349                                                                                                    | Protected 59200<br>POD<br>Name:<br>Corder 2                                                                                                | 620113158198                                                                |
|                                                     |                                                                                                    |                                                                                                    |                                                                                                    |                                                                             |
| Order ID:                                           | g List<br>201206U6X0YXK5 package 1<br>BKU Name SKU<br>Deauthul bracelet<br>with various<br>colours and type                                                                                                    | Variation Qty Live Total<br>Name Price<br>Complex, 1 515 515<br>provide systems<br>and systems                                                                                                    |                                                                                                    | etation Qty Unit Total<br>Price<br>inny 1 2.00 2.00<br>fitter<br>Automotion |
| Packin<br>Order ID:<br># Parent<br>1                | 01205U6X0YXX5 package 1<br>SKU Name SKU<br>Deadful bracket BRAC123<br>with velocity<br>colours and type<br>Beadful bracket BRAC123<br>with velocity<br>BRAC123<br>with velocity<br>BRAC123                                                                                                    | complex, 1 5.15 5.15<br>phily<br>motal yellow<br>and green<br>simple, 1 5.15 5.15<br>crystals.gree<br>e and white,<br>max                                                                                                    | Order ID: 201206U69X8U72 package 1                                                                                                    | wy 1 2.00 2.00                                                              |
| Order ID:                                           | 2012/204AXXVFS package 1<br>SRU Name SRU<br>Boards backies BNAC123<br>attrained package BNAC123<br>attrained brackes BNAC123<br>attrained brackes BNAC123<br>attrained b                                                                                                    | complex,         1         5.15         5.15           pixey         matal_yallow         and pixen           serger,         1         5.15         5.15           serger,         1         5.15         5.15           organ,         1         5.15         5.15           max         serger,         1         5.15         5.15           serger,         1         5.15         5.15         serger,           serger,         1         5.15         5.15         serger,           serger,         1         5.15         5.15         serger,           serger,         1         5.15         5.15         serger,           serger,         1         5.15         5.15         serger,                                                                                                    | Order ID 201206U69X6U72 package 1 # Parent BKU Name SKU N 1 Coburtu crystal 5 1 Coburtu crystal 5 1 2 1 Conter ID 201206U69X6U72 package 1 | inny 1 2.00 2.00<br>flow<br>6.adolfion<br>pendiant                          |
| Order ID:                                           | 2012/2046/00/YXXS package 1<br>(RV) Name SKU<br>Boarding tracelet BIO-C123<br>colours and type<br>Beautify tracelet BIO-C123<br>colours and type<br>Beautify tracelet BIO-C123<br>colours and type<br>Beautify tracelet BIO-C123<br>with various<br>colours and type                                                                                                    | compter, 1 5.15 5.15<br>diany<br>matic yeah<br>serger, 01 5.15 5.15<br>riant different<br>matic yeah<br>serger, 1 5.15 5.15<br>diany<br>matic yeah<br>and matic yeah<br>and matic<br>serger, 1 5.15 5.15<br>diany<br>serger, 1 5.15 5.15<br>diany<br>diany<br>serger, 1 5.15 5.15<br>diany<br>serger, 1 5.15 5.15<br>diany<br>serg | Order ID 201206U69X6U72 package 1 # Parent BKU Name SKU N 1 Coburtu crystal 5 1 Coburtu crystal 5 1 2 1 Conter ID 201206U69X6U72 package 1 | inny 1 2.00 2.00<br>flow<br>6.adolfion<br>pendiant                          |
| Order ID:                                           | 2012/2014/X017VX5 package 1<br>BKU kane BKU<br>BKU kane BKU<br>BKU kane BKU<br>BKU kane BKU<br>BKU kane BKU kane BKU kane<br>BKU kane BKU kane BKU kane BKU kane<br>BKU kane BKU kane BKU kane BKU kane<br>BKU kane BKU kane BKU kane BKU kane BKU kane<br>BKU kane BKU kane BKU kane BKU kane BKU kane BKU kane<br>BKU kane BKU kane BKU                                                                                                    | conspike, 1         5.15         5.15           prime, 1         surple, 1         surple, 1           surple, 1         5.15         5.15           surple, 1         5.15         5.15           surple, 1         5.15         5.15           surple, 1         5.15         5.15           surple, 2         5.15         5.15           surple, 3         5.15         5.15           primatic purple         surple, 1         5.15           primatic purple         1         5.15           primatic purple         1         5.15           primatic purple         1         5.15           primatic purple         1         5.15           primatic purple         1         5.15           primatic purple         1         5.15           primatic purple         1         5.15                                                                                                    | Order ID 201206U69X6U72 package 1 # Parent BKU Name SKU N 1 Coburtu crystal 5 1 Coburtu crystal 5 1 2 1 Conter ID 201206U69X6U72 package 1 | inny 1 2.00 2.00<br>flow<br>6.adolfion<br>pendiant                          |
| Order ID:                                           | Statustication         Biol           Biol Name         Biol           Biol Name         Biol           Biol Name         Biol           Biol Name         Biol           Biol Name         Biol           Biol Name         Biol           Biol Name         Biol           Biol Name         Biol           Biolagith Income         Biol           Readult Income         Biol           Biologith Income         Biol           Biologith Income         Biol           Biologith Income         Biol           Biologith Income         Biol           Biologith Income         Biol           Biologith Income         Biol           Biologith Income         Biol           Biologith Income         Biol           Biologith Income         Biol           Biologith Income         Biol           Biologith Income         Biol           Biol         Biol           Biol         Biol                                                                                                    | complex         1         5.15         5.15           and gates         and gates         3.15         5.15           and gates         1         5.15         5.15           and gates         1         5.15         5.15           and gates         1         5.15         5.15           and gates         1         5.15         5.15           and gates         and gates         1         5.15           and gates         1         5.15         5.15           and gates         1         5.15         5.15           and gates         1         5.15         5.15           and gates         1         5.15         5.15           and gates         1         5.15         5.15           and gates         1         5.15         5.15                                                                                                    | Order ID 201206U69X6U72 package 1 # Parent BKU Name SKU N 1 Coburtu crystal 5 1 Coburtu crystal 5 1 2 1 Conter ID 201206U69X6U72 package 1 | inny 1 2.00 2.00<br>flow<br>6.adolfion<br>pendiant                          |
| Order ID:                                           | Englisher (Englisher)     Englisher (Englisher)     Englisher (En                                                                                                    | complex         1         5.15         5.15           and yattu         and yattu         and yattu         and yattu         and yattu           and yattu         and yattu         b.15         5.15         5.17         and yattu           and yattu         and yattu         b.16         5.16         b.17         and yattu           and yattu         and yattu         b.16         5.16         b.17         and yattu           and yattu         and yattu         b.18         5.15         b.19         and yattu           and yattu         and yattu         b.18         5.15         b.19         and yattu           complex, 1         b.18         5.15         b.19         and yattu         and yattu           complex, 1         b.18         5.15         b.19         and yattu         and yattu           complex, 1         b.18         5.15         5.15         b.19         b.19         b.19           and yattu         b.18         5.15         5.15         b.19         b.19         b.19                                                                                                    | Order ID 201206U69X6U72 package 1 # Parent BKU Name SKU N 1 Coburtu crystal 5 1 Coburtu crystal 5 1 2 1 Conter ID 201206U69X6U72 package 1 | inny 1 2.00 2.00<br>flow<br>6.adolfion<br>pendiant                          |
| Order ID:                                           | SEU DAMINO TYONS package 1<br>Biol Name Bru Bru<br>Bruadi branch and package 1<br>Resadd branch and package 1<br>Resadd branch and package 1<br>Resadd branch Bruck Bruck 1<br>Resadd branch Bruck Bruck 1<br>Resadd branch Bruck Bruck 1<br>Resadd branch Bruck Bruck 1<br>Resadd branch Bruck Bruck 1<br>Bruck Bruck Bruck Bruck 1<br>Bruck Bruck Bruck 1<br>Bruck Bruck Bruck 1<br>Bruck Bruck Bruck 1<br>Bruck Bruck Bruck Bruck 1<br>Bruck Bruck Bruck 1<br>Bruck Bruck Bruck 1<br>Bruck Bruck Bruck 1<br>Bruck Bruck Bruck 1<br>Bruck Bruck Bruck 1<br>Bruck Bruck Bruck 1<br>Bruck Bruck Bruck 1<br>Bruck Bruck Bruck 1<br>Bruck Bruck Bruck 1<br>Bruck Bruck Bruck 1<br>Bruck Bruck 1<br>Bruck Bruck 1<br>Bruck Bruck 1<br>Bruck Bruck 1<br>Bruck Bruck 1<br>Bruck Bruck 1<br>Bruck Bruck 1<br>Bruck Bruck 1<br>Bruck Bruck 1<br>Bruck Bruck 1<br>Bruck Bruck 1<br>Bruck Bruck 1<br>Bruck Bruck 1<br>Bruck Bruck 1<br>Bruck Bruck 1<br>Bruck Bruck 1<br>Bruck 1<br>Bruck 1<br>Bruck 1 | compare, 1         6.30         6.10           compare, 2         5.30         5.31           compare, 2         5.35         5.35           compare, 2         5.35         5.35           compare, 2         5.35         5.35           compare, 2         5.35         5.35           compare, 2         5.35         5.35           compare, 2         5.35         5.35           compare, 2         5.35         5.35           compare, 2         5.35         5.35           compare, 2         5.35         5.35           compare, 2         5.35         5.35           compare, 4         5.35         5.35           compare, 4         5.35         5.35           compare, 4         5.35         5.35           compare, 4         5.35         5.35           compare, 4         5.36         5.35           compare, 4         5.36         5.35           compare, 4         5.36         5.35           compare, 4         5.36         5.37           compare, 4         5.36         5.37           compare, 4         5.36         5.37           compare, 4                                                                                                    | Order ID 201206U69X6U72 package 1 # Parent BKU Name SKU N 1 Coburtu crystal 5 1 Coburtu crystal 5 1 2 1 Conter ID 201206U69X6U72 package 1 | inny 1 2.00 2.00<br>flow<br>6.adolfion<br>pendiant                          |
| Order ID:                                           | SELECTION SECTION SERVICES SELECTION SECTION S                                                                                                    | complex, 1         5.35         5.15           complex, pitter                                                                                                    | Order ID 201206U69X6U72 package 1 # Parent BKU Name SKU N 1 Coburtu crystal 5 1 Coburtu crystal 5 1 2 1 Conter ID 201206U69X6U72 package 1 | inny 1 2.00 2.00<br>flow<br>6.adolfion<br>pendiant                          |

#### AWB & Packing list (Normal)

| Order 1-2                                                                                                    |                                                                                                    | Order 3                                                                                                    |                                                                                                    |
|----------------------------------------------------------------------------------------------------|----------------------------------------------------------------------------------------------------|----------------------------------------------------------------------------------------------------|----------------------------------------------------------------------------------------------------|
| F Parent SKU Name SKU<br>11 Spaking Crystal KAR123<br>Earrys<br>12 Spaking Crystal EAR123<br>Earrys<br>13 Spaking Crystal EAR123<br>Earrys | Variation<br>Name         Qty<br>Price         Unit<br>Price           Shiny         1         1.00         1.00           shiny pold         2         1         1.00         1.00           shiny pold         1         1.00         1.00         2.00           shiny pold         1         1.00         1.00         2.00           shiny pold         1         1.00         1.00         2.00           shiny white         1         1.00         1.00         2.00 |                                                                                                    | k20113177110<br>Order Details (Courier)<br>Paycel Info: NIA                                                      |
| 4 Sparking Crystal 6AR123<br>Earnigs<br>5 Spatking Crystal 6AR123<br>Earnigs<br>rder ID-2012/06/65/07/0K5 package 1<br>uyer's Comments:    | Crystals                                                                                                    | Dider D: 201203/4YTGV4R Sender Details (Pengrim) Name: Dons Va Phone: 00223338888 Address Va. Jalen Denatu, Prosivo Java.                                                                                                    | KUL-<br>KUL022                                                                                                   |
|                                                                                                    |                                                                                                    | Setangor<br>Postcode 47200<br>Becipient Details (Penerima)<br>Name: Lynettecheo                                                                                                    | 59200                                                                                                    |
|                                                                                                    |                                                                                                    | Phone: 001215/506 Address: 20 Tranas Klaang, Tranas Klaang, Bandar Tasik Selatan, Kuata Lampur<br>Bandar Tasik Selatan, Kuata Lampur<br>Postcode 50200 POD                                                                                                    |                                                                                                    |
|                                                                                                    |                                                                                                    | Order 3     Packing List     Order 0.2020/04/10/HR package 1     Paret (0.2020/04/10/HR package 1     Paret (0.2020/04/10/HR package 1     Paret (0.2020/04/10/HR package 1                                                                                                    | 620113177110                                                                                                    |
|                                                                                                    |                                                                                                    | Name           1         Beautiful bracelett         BHAC123         simp<br>with subcas           2         Beautiful bracelett         BHAC123         simp<br>with subcas           2         Beautiful bracelett         BHAC123         simp<br>only           2         Beautiful bracelett         BHAC123         simp<br>only | et Price<br>Re. 1 5.15 5.15<br>rd<br>k, mix<br>Re. 1 5.15 5.15<br>rd<br>ke, 1 5.15 5.15<br>tab.purp<br>rd<br>sol |
|                                                                                                    |                                                                                                    | 4 Sparking Crystal EAR122 stim<br>24 Earings<br>7 28<br>5 Sparking Crystal EAR122 stim<br>75 Sparking Crystal EAR122 stim<br>Earings room                                                                                                    | r<br>1.25ue<br>stable<br>navidal - 2 1.00 2.00<br>navida<br>als<br>ty gold - 2 1.00 2.00<br>shila<br>als         |
|                                                                                                    |                                                                                                    | 6 Spaning Crystal EAR123 shi<br>Earning a<br>Order ID-201203K4YTGVHR package 1<br>Buver's Contenents:                                                                                                    | oy 1 1.00 1.00                                                                                                   |
|                                                                                                    |                                                                                                    |                                                                                                    |                                                                                                    |
|                                                                                                    |                                                                                                    |                                                                                                    |                                                                                                    |
| age 3                                                                                                    |                                                                                                    | Scale: 1 A                                                                                                    | 4 Page                                                                                                    |

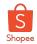

## Option 2: Picklist > Packing List (PDF); Air Waybill

Example depicts the generation sequence اممدم أمم لمسما of 2 sh

(1)

Diaklint

| of <b>Z orders</b> selected                                  |                  | torisya       |                              |                    |                                                                    | S Shopee                            |   | Parent SkU Name Sk     Description Parents                                            |
|--------------------------------------------------------------|------------------|---------------|------------------------------|--------------------|--------------------------------------------------------------------|-------------------------------------|---|---------------------------------------------------------------------------------------|
| shipping documents:                                          | Download Time: 0 | Product Image |                              | SKU                | Variation Name Qty<br>simple, crystals.brown 1                     | Order ID<br>201203K4YTGVHR          |   | 2 Descriptions                                                                        |
| sinpping documents.                                          | 2                | NE.           | various colours and<br>type  | BRAC123            | and black, mix<br>simple, crystals.purple 1                        | package 1<br>201206U6X0YXK5 package |   | a with various colours and type                                                       |
| 1                                                            | 3                | Sale          |                              | BRAC123            | and marcon<br>complex, shiny 1<br>metal blue and white             | 1                                   |   | <ol> <li>Beautiful tracels</li> <li>with various</li> <li>colours and type</li> </ol> |
|                                                              |                  |               |                              | BRAC123            | complex, shiny 1<br>metal yellow and<br>green                      |                                     |   | 4 Describel bracelet Bi<br>with various<br>colours and tope                           |
| Generate Shipping Documents                                  | 5                |               |                              | BRAC123            | simple, crystals,green 1<br>and white, mix                         |                                     |   | 5 Bradd bracht B                                                                      |
|                                                              |                  |               |                              | BRAC123            | simple, shiny 1<br>metal purple and<br>marcon                      |                                     |   | with various<br>collours and type                                                     |
| 2 orders selected, select shipping documents to              | 7                |               |                              | BRAC123<br>BRAC123 | simple, shirry 1<br>metal orange and red                           |                                     |   | 8 Besuddu brazeler B<br>with various<br>colours and type<br>7 Besuddu brazeler B      |
| download.                                                    |                  |               |                              |                    | crystals,purple and marcon                                         |                                     |   | with various and type                                                                 |
|                                                              | 9                |               |                              | BRAC123<br>BRAC123 | complex, crystals, red 1<br>and groy<br>complex, shiny 1           |                                     |   | 8 Descated Invested D<br>with visitious<br>calours and tape                           |
| V Picklist                                                   |                  |               |                              |                    | metal.purple and<br>marcon                                         |                                     |   |                                                                                       |
|                                                              | 11               |               |                              | BRAC123            | simple, shiny 1<br>metal/red and blue,<br>mixs                     |                                     |   | 9 Sparking Crystal El<br>Elarrings                                                    |
| Air Waybill & Packing List ③                                 | 12               | A a           | Sparking Crystal<br>Earrings | EAR123             | shinny gold - 2<br>24K,marcon crystais                             | 201203K4YTGVHR<br>package 1         |   | 10 Sparking Crystal E.                                                                |
| Normal Thermal                                               | 13               | 68            |                              | EAR123<br>EAR123   | shinny gold - 2<br>14K, white crystals<br>shinny silver pink 1     | 201206UEX0YXK5 package              |   | Order ID:201206U6X0YXKS pack<br>Buyer's Comments:                                     |
|                                                              | 15               |               |                              | EAR123             | crystals<br>shinny gold - 1                                        |                                     |   | Order 1-                                                                              |
| ✓ Air Waybill                                                | 16               |               |                              | EAR123             | 14K.green crystals<br>shinny silvectike 1                          |                                     |   | * Parent Skil Name S                                                                  |
|                                                              | 17               |               |                              | EAR123             | crystals<br>shinny silvecnavy 1<br>crystals                        |                                     |   | 11 Sparking Crystel El                                                                |
| Packing List                                                 | 28               |               |                              | EAR123             | shinny gold - 1<br>24K, yellow crystals                            |                                     |   | Earcept<br>12 Sparking Crystal Ex                                                     |
|                                                              | 19               |               |                              | EAR123<br>EAR123   | shinny white 1<br>gold,orange crystals<br>shinny rose gold,white 1 |                                     |   | Director<br>Di Sparking Crystal El<br>Eastron                                         |
| O PDF Excel                                                  | 20               |               |                              | EAR123             | shinny rose gold blue 1                                            |                                     |   | Earrigh<br>14 Sparking Crystal E                                                      |
|                                                              |                  |               |                              | (1                 | crystals                                                           |                                     |   | 15 Sparking Crystal E                                                                 |
| Dutput file details                                          |                  |               |                              |                    |                                                                    |                                     |   | Gitter ID:201208U6X0YXKS pack                                                         |
| Picklist + Packing List                                      |                  |               |                              |                    |                                                                    |                                     |   | Buyer's Comments                                                                      |
| E Air Waybill                                                |                  |               |                              |                    |                                                                    |                                     |   |                                                                                       |
| A Generate Selected Documents                                |                  |               |                              |                    |                                                                    |                                     |   |                                                                                       |
| * Please allow pop-up windows to preview shipping documents. |                  |               |                              |                    |                                                                    |                                     |   |                                                                                       |
|                                                              | Page 1           |               |                              |                    | Scale: 1                                                           | I A4 Page                           | _ | Page 2                                                                                |
|                                                              | Ŭ                |               |                              |                    |                                                                    | -                                   |   | J                                                                                     |
|                                                              |                  |               |                              |                    |                                                                    |                                     |   |                                                                                       |

Picklist

| Order 1-1                                                                                |                                                                                                    | Order 2                                                                                                    |
|------------------------------------------------------------------------------------------|----------------------------------------------------------------------------------------------------|----------------------------------------------------------------------------------------------------|
| Packing List<br>Order ID: 201206U8X07YXKS package 1                                      |                                                                                                    | Packing List<br>Order ID: 20120364Y1GVHR package 1                                                                                                    |
| # Parent SkU Name SkU                                                                    | Variation Qty Linit Total                                                                                                    | # Parenti SKU Name SKU Variation Qty Unit Total                                                                                                    |
| Besudial bracelet BRAC123     with various     coloum and type                           | Name Price<br>Complex, 1 5.15 5.15<br>abivy<br>metal pelicev<br>and green                                                     | Insurth/Inscript BRAC123 simple, 1 5.15 5.15     with variant gravitation crystalulins use and back ma                                                                          |
| 2 Beautiful bracelet BRAC123<br>with values<br>colours and type                          | sirgle, 1 5.15 5.15<br>crystals.gree<br>n.ard white,                                                                          | 2 Beautiful Insceller: BEAC123 sample, 1 5.15 5.15<br>self-variation<br>collaura and type in and                                                                                |
| 3 Beautiful Sysceles BRAC123<br>with various<br>colours and type                         | skrepte, 1 5.15 5.15<br>disny<br>metal purple<br>and masson                                                                   | 3 Beautiful inscript BRAC123 Introduct, 1 515 515<br>with vertices and spin menu has<br>minute and spin menu has                                                                |
| <ul> <li>Besadiful brazelet BRAC123<br/>will various<br/>colours and type</li> </ul>     | simple, 1 5.25 5.25<br>skey<br>metal.orang<br>e.graf.ted                                                                      | 4 Spectang Crystel EAR122 drawy gold -2 1.00 2.00<br>Earings crystel EAR123 drawy gold -2 1.00 2.00<br>Earings crystel                                                          |
| 5 Beautiful Strainlife BRAC123<br>with various<br>colours and type                       | complex, 1 5.15 5.15<br>mystels.guep<br>in and                                                                                | Sawting Crystal EAB123 deexy gald - 2 1.00 2.00     Earnings     Crystal EAB123 deexy gald - 2 1.00 2.00     Earnings     Crystals     Sawting Crystal EAB123 deexy 1 1.00 1.00 |
| <ol> <li>Beaudital traceler BEAC123<br/>with various<br/>college and loss</li> </ol>     | marbon<br>complex, 1 5.15 5.15<br>crystals.red<br>and gwy                                                                     | Spaking Cysial EAR223 sheevy 1 1:00 1:00<br>Baringt EAR223 sheevy 1 1:00 1:00<br>sheet perk<br>cysials     Criter ID 2012003K4YTGVHR package 1 Page 1 /1                        |
| Colours and type<br>7 Beautiful Investige<br>BRAC123<br>with various<br>colours and type | complex, 1 5.15 5.15<br>shory<br>medial.purple<br>and marsion                                                                 | Bayer's Comments                                                                                                    |
| 8 Beautiful Investing BRAC123<br>with various<br>colours and type                        | single, 1 5.15 5.15<br>shirty<br>metal.ed<br>and blue,                                                                        | - Lananaaaaaaaaaaaaaaaaaaaaaaaaaaaaaaaaa                                                                                                    |
| <ul> <li>Sparking Crystal EAR123</li> <li>Elerings</li> </ul>                            | nicx<br>stenny pikt -1 1.05 1.05<br>14K, green<br>crystals                                                                    | -                                                                                                    |
| 10 Sperking Crystel EAR122<br>Earings<br>Order ID:201206U6X0YXKS package 1               | ubinny 1 1.00 1.00<br>uliver.blue<br>crystals                                                                                 |                                                                                                    |
| Order 1-2                                                                                | Variation Qry Line Total<br>Name Price<br>showy 1 1.00 1.00<br>showy pati-1 1.00 1.00<br>story pati-1 1.00 1.00<br>246, yabou | -                                                                                                    |
| 13 Sparking Crystel EARLIS<br>Eartrage                                                   | crystels<br>stanty state 1 1.00 1.00<br>gold mange                                                                            | -                                                                                                    |
| 14 Sparking Crystal EAR123<br>Earrings                                                   | stranov rose 1 1.00 1.00<br>gatel, white<br>crystells                                                                         |                                                                                                    |
| 15 Sparking Crystel EAR132<br>Earings                                                    | utenny rose 1 L00 L00<br>gate.eue<br>crystals                                                                                 |                                                                                                    |
| Onter 10.2012/06/48/07/005 package E<br>Bryer's Contretts:                               | Page 2 /2                                                                                                    |                                                                                                    |
|                                                                                          |                                                                                                    | Scale: 1 A4 Page                                                                                                    |
| Page 2                                                                                   |                                                                                                    | Scale. I A4 Page                                                                                                    |

**Air Waybill** Order 1 Order 2 rder Details (Courier larcel Info: N/A der Details (Couries KUL-KUL022 KUL-KUL022 59200 59200 26 Taman Kkung Lama, Kkung, Bandar Tasik Selatan, Kuala Lumpu Scale: 2 A6 Pages (default)

2

#### **Seller Tips!**

- Print Air Waybill (AWB) according to your preference by adjusting the printer settings.
- You will need to match the packing list back to the AWB for each order during packing and packaging.

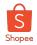

## Option 3: Picklist; Air Waybill & Packing List (Thermal)

Example depicts the generation sequence of **2 orders'** selected shipping documents:

|    | rders selected, select shipping documents to<br>wnload.   |
|----|-----------------------------------------------------------|
| ~  | Picklist                                                  |
| ~  | Air Waybill & Packing List ③                              |
|    | Normal O Thermal                                          |
|    | Air Waybill                                               |
|    | Packing List                                              |
|    | PDF Excel                                                 |
| Ou | tput file details                                         |
| 1  | Picklist                                                  |
| 1  | Air Waybill & Packing List                                |
|    | A Generate Selected Documents                             |
|    | lease allow pop-up windows to preview<br>pping documents. |

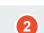

| Order                                                                                                    | 1               |  |
|----------------------------------------------------------------------------------------------------|-----------------|--|
| J&Tomes BShapee                                                                                                   |                 |  |
| Order Benals<br>Dep By Gale: 06-12-020<br>Respirating: 1,50000<br>Crain C. 2012/MARKENYCKS                        | Parcel Mills NA |  |
| Server Deals Program<br>Name Cons to<br>Prove 602333000<br>Address: No.1, Julie Bonass, Petaling Jaya,<br>Seenger | KUL-<br>KUL022  |  |
| Protects 47200<br>Recipient Death Protecting<br>Same United the                                                   | 59200           |  |
| Prone: 00120157555<br>Address: 30 Tanter Klang Lana, Klang,<br>Banka Task Selater, Kasa Langur                    |                 |  |
| Postude Skillo<br>Rob<br>Name<br>10:<br>Sumbre                                                                    | G22225049       |  |

#### Air Waybill & Packing List (Thermal)

Order 1-2

| Order ID | g List                                                                                                    | onchage 1 |                                                 |    |      |      |   |
|----------|----------------------------------------------------------------------------------------------------|-----------|-------------------------------------------------|----|------|------|---|
| r Panet  | SKI Name                                                                                                    | 940       | Variation                                       | QY | 22   | 7054 |   |
|          | deastering with using a second second |           | complex,<br>sharp<br>metal prices<br>and prices | •  | 5.85 |      |   |
|          | with series and spectra                                                                                                    |           | Childle greet                                   | ì  | 6.21 |      | 1 |
| 2        | with wattack<br>colours and type                                                                                                    | 80,213    | single,<br>shary<br>metal_public<br>and manage  | •  | \$18 | 518  |   |
|          | death/incode<br>with using<br>colours and you                                                                                                    |           | single,<br>slarg<br>metacology                  | 3  | 5.05 |      |   |
|          | with same and spe                                                                                                    |           | contactupues<br>te and                          | 1  | 6.24 |      |   |
| 6        | dealth/invoice<br>with varials<br>output and Mor                                                                                                    |           | and prev                                        | •  | 5.8  |      |   |
|          | Sealfurbaces<br>with upon                                                                                                    | BACIN     | stary<br>metal sector<br>and neuros             | 1  | 13   | 2.15 |   |
|          | deauth/ibracide<br>with use and type                                                                                                    | BAACE20   |                                                 | 3  | 5.0  | 5.15 |   |
| •        | Kowking Crowski<br>Earnings                                                                                                    |           | Life parts                                      |    |      | 100  |   |
| 9        | Sparsing Crowsel                                                                                                    | 0410      | sites later                                     | 3  | 1.00 | 100  |   |

| Order                                                                                                    | · 2                                          |
|----------------------------------------------------------------------------------------------------|----------------------------------------------|
| J&Toones BShopee                                                                                                    | 6001327/116                                  |
| Chair Seisin<br>Sing fig-Sain: 83-12-2000<br>Neight Sig: 8,30000<br>Dain C. 2012004/TCHMI                                   | Cruter Setalls (Crurier)<br>Parcel Inte: NIA |
| Sender Setalits (Prospinit)<br>Name: Duni 13<br>Prove: 6012203888<br>Address: Spill Jakar Benada, Prosing Jaya,<br>Senargar | KUL-<br>KUL022                               |
| Possoale 2728<br>Resident Jeneins<br>Name: Uniteditor                                                                       | 59200                                        |
| Phone 00205/1000<br>Address: 35 Taman Kisang, Lama, Kisang,<br>Bandar Task Selatari, Kuala Lungur                           |                                              |
| Potcade 98000<br>P00<br>Nation<br>1C:<br>Semanteri                                                                          |                                              |

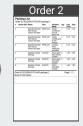

Scale: 5 A6 Thermal Stickers

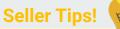

- Recommended Shipping
   Documents Combination for Sellers using Thermal Printed AWBs.
- You will need to match the packing list back to the AWB for each order during packing and packaging.

Document 2

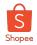

## Option 4: Picklist; Air Waybill; Packing List (Excel)

Example depicts the generation sequence of **2 orders'** selected shipping documents:

| Generate Shipping Documents                                                                           | 3 4            |
|----------------------------------------------------------------------------------------------------|----------------|
| 2 orders selected, select shipping documents to download.                                             | 5<br>6<br>7    |
| V Picklist                                                                                            | 9              |
| Air Waybill & Packing List ⑦                                                                          | 10             |
| Normal Thermal                                                                                        | 12             |
| 🖌 Air Waybill                                                                                         | 14             |
| Packing List                                                                                          | 16<br>17       |
| PDF O Excel                                                                                           | 18<br>19<br>20 |
| Load Packing List in Microsoft Excel format – File<br>will be downloaded directly and stored locally. | 21             |
| Output file details                                                                                   |                |
| F Picklist                                                                                            |                |
| 🖻 Air Waybill                                                                                         |                |
| Packing List                                                                                          |                |
| E Generate Selected Documents                                                                         |                |
| * Please allow pop-up windows to preview shipping documents.                                          | Page 1         |

| 2 💻                                                                                                    | Aiı                                                       | ' Way | bill                                                                                                    |                                                           |
|----------------------------------------------------------------------------------------------------|-----------------------------------------------------------|-------|----------------------------------------------------------------------------------------------------|-----------------------------------------------------------|
| Order 1                                                                                                    |                                                           |       | Order 2                                                                                                    |                                                           |
| Store State                                                                                                    | 620113156349<br>Seler DHalls (Courter)<br>Percel Into: NA |       | Shopee         Shopee           State Details         00.00000           See of Process         00.00000           See of Process         00.00000           See of Process         00.00000           Onter IO         200.0000 | 420113177100<br>Criter Denails (Courie<br>Paccel Info: NA |
| Sender Details (Pargeline)<br>Name: Dorn Va<br>Phone: 60122338888<br>Address: Vp. 1. Jake Benam, Petaing Jaya.<br>Setangor | KUL-<br>KUL022                                            |       | Sender Detalls (Pengisin)<br>Psame: Dotatis na<br>Phane: 4052333888<br>Address: Ma. J. Main Dessita, Petaling Jaya,<br>Selangar                                                                                                  | KUL-<br>KUL022                                            |
| Postcoder 47200<br>Becigierot Defails (Pennerima)<br>Maine Lynellectero                                                    | 59200                                                     |       | Poscade (720)<br>Recipient Details (Penerina)<br>Name (preteches                                                                                                    | 59200                                                     |
| Phone: 60120137856<br>Address: 28 Tamae Kluang Lama, Kluang,<br>Bandar Tasik Selatan, Kluala Lumpur                        |                                                           |       | Phone: 6022157656<br>Address: 76 Tanan Khang Lama, Khala Limpu<br>Bandar Tasik Selatan, Khala Limpu                                                                                                    |                                                           |
| Postcode 58200<br>FOD<br>Name<br>(C:<br>Signature                                                                          | 620113158349                                              | ,     | Postode 59200<br>Nane<br>I.C.<br>Signature                                                                                                    | 620113177110                                              |

Scale: 2 A6 Pages (default)

#### Seller Tips! (

Document 2

- Print Air Waybill (AWB) according to your preference by adjusting the printer settings.
- You will need to match the packing list back to the AWB for each order during packing and packaging.

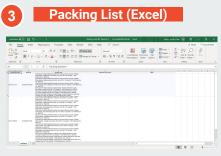

Excel File

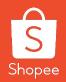

# Step-by-Step to Generate Shipping Documents

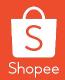

## Select Orders and Shipping Documents from *"Orders To Ship"* Tab

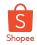

## Step 1-2: Go to Mass Ship > Orders To Ship

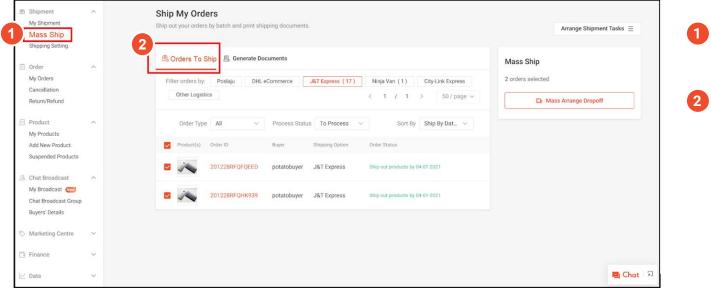

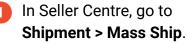

Select "Orders To Ship" Tab.

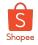

## Step 3-4: Select orders and mass arrange shipment

| Filt | er orders by:<br>Other Logisti | ( )                     | Commerce             | J&T Express (17) | Ninja Van (1)         City-Link Express           < 1 / 1 >         50 / page > |                      |
|------|--------------------------------|-------------------------|----------------------|------------------|---------------------------------------------------------------------------------|----------------------|
| 3 -  | Order Type                     | All ~                   | Process Statu        | s To Process V   | Sort By Ship By Dat V                                                           | Mass Arrange Dropoff |
|      | Product(s)                     | Order ID 201228RFQFQEED | Buyer<br>potatobuyer | Shipping Option  | Order Status<br>Ship out products by 04-01-2021                                 |                      |
|      | 1                              | 201228RFQHK939          | potatobuyer          | J&T Express      | Ship out products by 04-01-2021                                                 |                      |

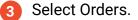

4 Mass arrange shipment for selected Orders.

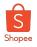

## Step 5: Select orders and shipping documents to generate

| range Shipment Progre   | ess         |                                  | ~ (        | Collapse |
|-------------------------|-------------|----------------------------------|------------|----------|
| Product(s) Order ID     | Buyer       | Tracking Number*                 | Status     |          |
| D<br>201228RFQFQEE<br>D | potatobuyer | 620113101940                     | Successful |          |
|                         | 6a          | Recommended PDF: Air Waybill     |            | <u>–</u> |
|                         |             | Recently Used PDF: Picklist      |            | 凰        |
|                         |             | Manually select shipping documen |            |          |

- 5 After successful arrange shipment and tracking number generation, click on "Generate" button for drop down to select Shipping Documents to print.
- Select between Shopee's
   Recommended or your Recently
   Used Shipping Documents
   Combination to print.

OR

Manually select other Shipping Documents Combination to generate (See next slide).

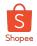

## Step 6b: Manually select other Shipping Documents Combination to Generate

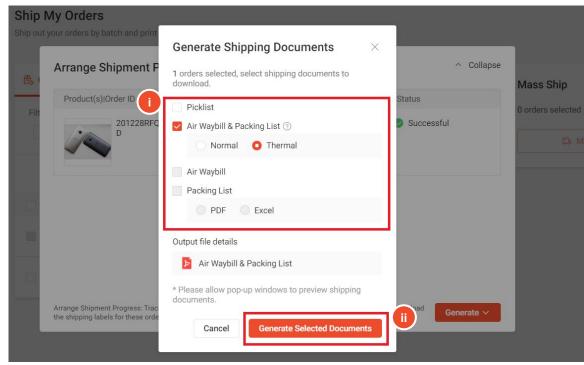

- Manually select other Shipping Documents to generate.
- Click on "Generate Selected Documents" button.

#### **Seller Tips!**

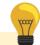

Please **disable your browser's popup blockers** to preview shipping documents, especially for mobile browsers.

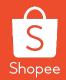

## Selecting Orders and Shipping Documents from "Generate Documents" Tab

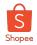

## Step 1-2: Go to Mass Ship > Generate Documents

| 伊 | Shipment             | ^      | Ship My Ord        | lers                      |                 |                  |                  |                          |
|---|----------------------|--------|--------------------|---------------------------|-----------------|------------------|------------------|--------------------------|
|   | My Shipment          |        | Ship out your orde | rs by batch and print shi | oping documents |                  |                  |                          |
|   | Mass Ship            |        |                    | 2                         |                 |                  |                  |                          |
|   | Shipping Setting     |        | 🖽 Orders To S      |                           | Documents       | 1                |                  |                          |
| Ē | Order                | ^      |                    |                           |                 | -                |                  |                          |
|   | My Orders            |        | Filter orders by   | Poslaju DHL               | Commerce        | J&T Express (17) | Ninja Van (1)    | City-Link Express        |
|   | Cancellation         |        | Other Logis        | tics                      |                 |                  | < 1 / 1          | > 50 / page ~            |
|   | Return/Refund        |        |                    |                           |                 |                  |                  |                          |
| 9 | Product              | ^      | Shippir<br>Docume  | g All ~                   | Order Typ       | e All ~          | Process Status   | All Orders 🗸 🗸           |
|   | My Products          |        |                    |                           |                 |                  |                  |                          |
|   | Add New Product      |        | Sort E             | ship By Dat 🗸             |                 |                  |                  |                          |
|   | Suspended Products   |        | Product(s)         | Order ID                  | Buyer           | Shipping Option  | Tracking Number* | Printed                  |
| ß | Chat Broadcast       | ^      | 24.24              |                           |                 |                  |                  | Dealised                 |
|   | My Broadcast (New)   |        |                    | 201228RJNKBRUG            | potatobuyer     | J&T Express      | 620113101979     | Packing List<br>Picklist |
|   | Chat Broadcast Group |        |                    |                           |                 |                  |                  | TIONIOL                  |
|   | Buyers' Details      |        |                    | 201228RJNNAJ4F            | potatobuyer     | J&T Express      | 620113190070     | Packing List             |
|   |                      |        | - Q Q              |                           |                 |                  |                  | Picklist                 |
| 0 | Marketing Centre     | ~      |                    | 201228RJNQ9PF7            | potatobuyer     | J&T Express      | 620113121008     | Picklist                 |
| 6 | Finance              | $\sim$ | المقص بهقص         |                           |                 |                  |                  |                          |

In Seller Centre, go to
 Shipment > Mass Ship.

2 Select "Generate Documents" Tab.

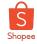

## Step 3-5: Select orders and shipping documents to generate

| <b>₽</b> 0 | orders To Ship       | Generate Do    | cuments     |                  |                                    |                             | Generate Shipping Documents                                               |
|------------|----------------------|----------------|-------------|------------------|------------------------------------|-----------------------------|---------------------------------------------------------------------------|
| Filte      | er orders by:        | Poslaju DHL    | eCommerce   | J&T Express (17) | Ninja Van (1)                      | City-Link Express           | 4 orders selected, select shipping documents to download.                 |
|            | Other Logistic       | es             |             |                  | < 1 / 1                            | > 50 / page ~               | 4 Picklist                                                                |
|            | Shipping<br>Document | All ~          | Order Typ   | All              | <ul> <li>Process Status</li> </ul> | All Orders 🗸 🗸              | Air Waybill & Packing List ⑦ Normal Thermal                               |
|            | Sort By              | Ship By Dat 🗸  |             |                  |                                    |                             | Air Waybill                                                               |
|            | Product(s)           | Order ID       | Buyer       | Shipping Option  | Tracking Number*                   | Printed                     | Packing List                                                              |
|            | <u> </u>             | 201228RJNKBRUG | potatobuyer | J&T Express      | 620113101979                       | Packing List                | O PDF Excel                                                               |
|            | 24, 24,              |                |             |                  |                                    | Picklist                    | Output file details                                                       |
| ~          | \$<br>\$             | 201228RJNNAJ4F | potatobuyer | J&T Express      | 620113190070                       | Packing List<br>Picklist    | Picklist + Packing List                                                   |
| <u>~</u>   | \$<br>\$<br>\$       | 201228RJNQ9PF7 | potatobuyer | J&T Express      | 620113121008                       | Picklist                    | Generate Selected Documents      * Please allow pop-up windows to preview |
|            | ÓÓ                   | 201203K4YTGVHR | potatobuyer | J&T Express      | 620113177110                       | Air Waybill<br>Packing List | shipping documents.                                                       |

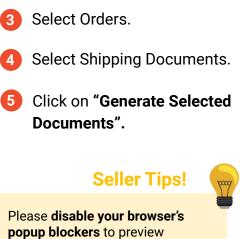

**popup blockers** to preview shipping documents, especially for mobile browsers.

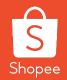

# Generating & Printing the Shipping Documents

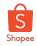

## Step 1: Wait for Shipping Documents Generation

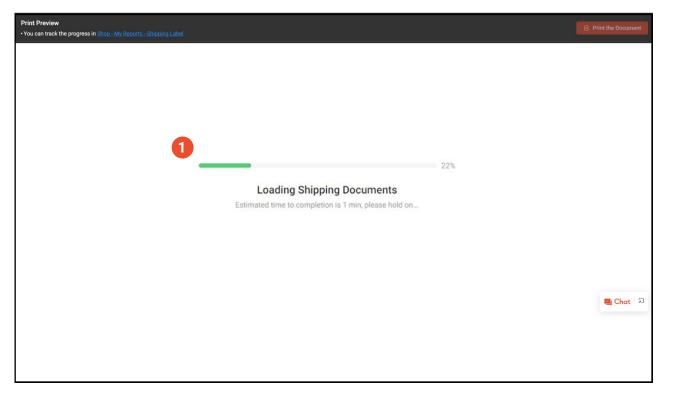

After selecting shipping documents and clicking on Generate, a new browser tab will be prompted. Wait for Shipping Documents to generate.

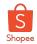

## **Step 2: Print Shipping Documents**

|                                                                           |                                                                                                |                                 | 2                    |
|---------------------------------------------------------------------------|------------------------------------------------------------------------------------------------|---------------------------------|----------------------|
| Print Preview                                                             |                                                                                                |                                 |                      |
| The shipping documents have been generated. 2 of 2 parcels print successf | ul, 0 parcels print failed.                                                                    |                                 | 🔒 Print the Document |
| - You can track the progress in <u>Shop - My Reports - Shipping Label</u> |                                                                                                |                                 |                      |
|                                                                           | Picklist                                                                                       | 0                               |                      |
|                                                                           | Username: dorisya                                                                              | Shopee                          |                      |
|                                                                           | Download Time: 04:10 PM 28/12/2020<br># Parent SKU Product Image Name SKU Variation Name       | Qty Order ID                    |                      |
|                                                                           | 1 Beautiful bracelet with BRAC123 simple, crystals, brow<br>various colours and and black, mix | 1 201203K4YTGVHR<br>package 1   |                      |
|                                                                           | 2 hype BRAC123 simple, crystals, purpl<br>3 BRAC123 complex, shiny                             | 1                               |                      |
|                                                                           | 4 Sparking Crystal EAR123 shinny gold - 24K, marcon crystals                                   | 2 201203K4YTGVHR<br>package 1   |                      |
|                                                                           | 5 EAR123 shinny gold -<br>14K,white crystals                                                   | 2                               |                      |
|                                                                           | 6 EAR123 shinny silver,pink<br>crystals                                                        |                                 |                      |
|                                                                           | 7 Colourful crystats CRYSTALS123 shinny yetilow red,additional pendar                          | 1 201206U69X6U72 package<br>1 1 |                      |
|                                                                           | 343                                                                                            |                                 |                      |
|                                                                           |                                                                                                |                                 |                      |
|                                                                           |                                                                                                |                                 |                      |
|                                                                           |                                                                                                |                                 |                      |
|                                                                           |                                                                                                |                                 |                      |
|                                                                           |                                                                                                |                                 |                      |
|                                                                           |                                                                                                |                                 |                      |
|                                                                           |                                                                                                |                                 |                      |
|                                                                           |                                                                                                |                                 |                      |
|                                                                           |                                                                                                |                                 |                      |
|                                                                           |                                                                                                |                                 |                      |
|                                                                           |                                                                                                |                                 |                      |
|                                                                           |                                                                                                |                                 |                      |
|                                                                           |                                                                                                |                                 |                      |
|                                                                           |                                                                                                |                                 |                      |
|                                                                           |                                                                                                |                                 |                      |
|                                                                           |                                                                                                |                                 |                      |
|                                                                           |                                                                                                |                                 | 🖳 Chat 🛛 🕄           |
|                                                                           |                                                                                                |                                 |                      |

2 Once the Shipping documents have been generated, click on "Print the Document".

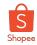

## **Steps 3-5: Print Shipping Documents**

| Picklist<br>Username: dorisya<br>Download Time: 04-10 PM 28/12/2020<br># Parent SKU Product Image Name<br>Beauful tracelit for<br>varous colours and | SKU Variation Name Qty                                                                                                    | Order ID<br>201203K4YTGVHR<br>package 1  |   | Print                    | 1 sheet of j           | oaper |
|----------------------------------------------------------------------------------------------------|----------------------------------------------------------------------------------------------------|------------------------------------------|---|--------------------------|------------------------|-------|
| 2 type<br>3 Sparking Crystal<br>5 Santing Crystal                                                                                                    | BRAC123 simple, crystals gurple 1<br>and maroon<br>BRAC123 complex, shiny 1<br>metal blue and white<br>EAR123 shinny gold - 2<br>Z4K,maroon crystals<br>EAR123 shinny gold - 2<br>L4K,white crystals | package 1<br>201203K4YTGVHR<br>package 1 |   | 3<br>Destination         | Microsoft Print to PDF | •     |
| 6 7 Colourful crystals                                                                                                    | EAR123 shimry silver.pink 1<br>crystals<br>CRYSTALS123 shimry yellow 1<br>red,additional pendant                                                                                                    | 201206U69X6U72 package<br>1              |   | Pages                    | All                    | •     |
|                                                                                                    |                                                                                                    |                                          |   | Color                    | Color                  | •     |
|                                                                                                    |                                                                                                    |                                          |   | More settings            |                        | ^     |
|                                                                                                    |                                                                                                    |                                          | 4 | Paper size               | A4                     | •     |
|                                                                                                    |                                                                                                    |                                          |   | Pages per sheet          | 1                      | •     |
|                                                                                                    |                                                                                                    |                                          |   | Scale                    | Fit to paper           | -     |
|                                                                                                    |                                                                                                    |                                          |   | Print using system dialo | og (Ctrl+Shift+P)      | ß     |
|                                                                                                    |                                                                                                    |                                          |   |                          | 5<br>Print Car         | ncel  |

3 Choose the correct Printer to print out the documents.

4 Ensure **printer settings** are correct.

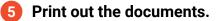

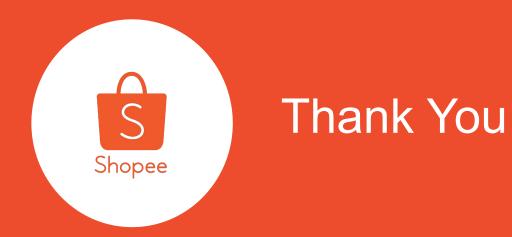

Learn more about best practices for selling on Shopee via Seller Education Hub:

https://seller.shopee.com.my/edu/